## **Face Recognition Server** , .

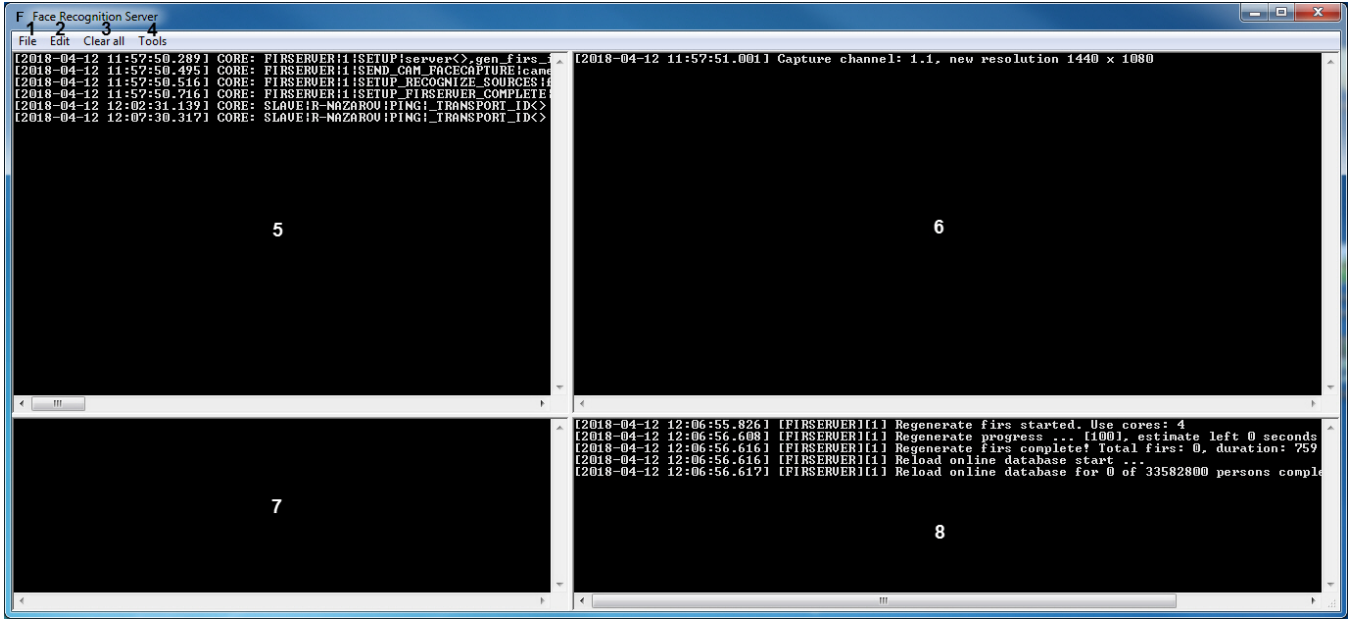

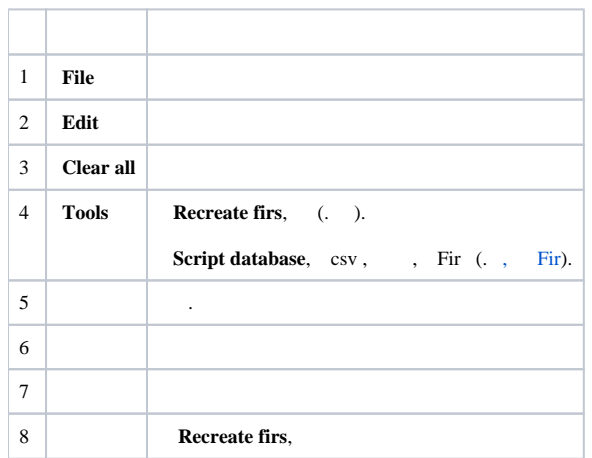